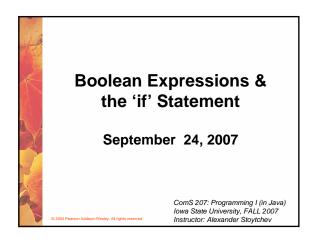

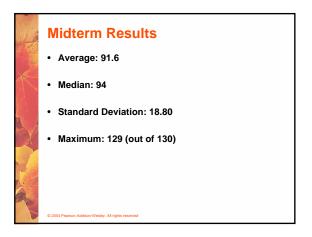

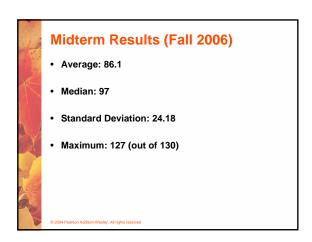

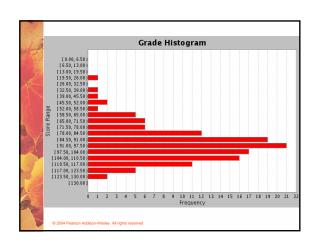

### **Top Scores** · Hrishank Jhildiyal • Alaettin Mete 125 Xu Feng 121 Daniel Pratt 120 Kian Chen 120 Alex Cole 119 · Paul Wolf 117 • Michael Steffen 116 Alexander Reifert 116 Eun Kim 116 · Keith Johnson 116 • Austin Green 115

| HW4 is out                                        |
|---------------------------------------------------|
| Due this Friday                                   |
| It is shorter than normal (programs only)         |
| Electronic submission only                        |
|                                                   |
|                                                   |
| © 2004 Peason Addison-Wesley. All rights reserved |

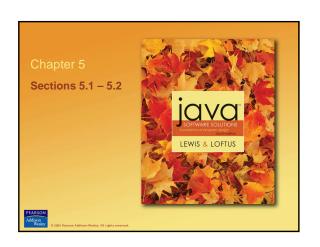

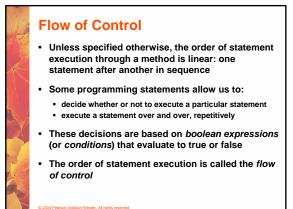

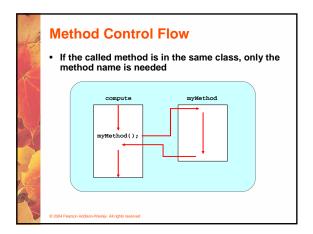

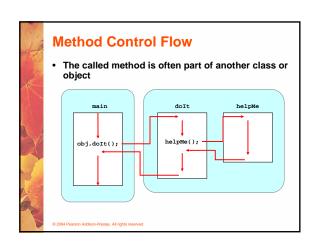

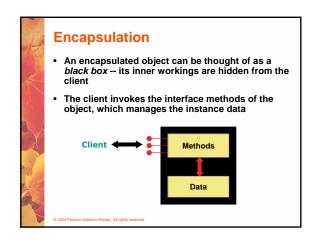

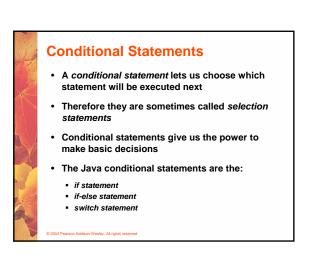

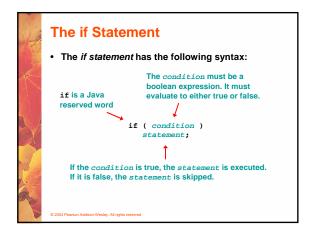

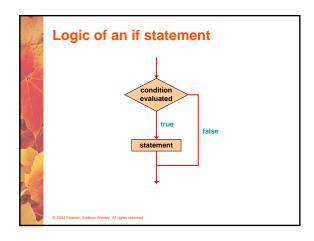

### Boolean Expressions A condition often uses one of Java's equality operators or relational operators, which all return boolean results:

- == equal to
  != not equal to
  < less than
  > greater than
  <= less than or equal to
  >= greater than or equal to
- Note the difference between the equality operator (==) and the assignment operator (=)

© 2004 Pearson Addison-Wesley. All rights reserved

### The if Statement

• An example of an if statement:

```
if (sum > MAX)
  delta = sum - MAX;
System.out.println ("The sum is " + sum);
```

- First the condition is evaluated -- the value of sum is either greater than the value of MAX, or it is not
- If the condition is true, the assignment statement is executed -- if it isn't, it is skipped.
- Either way, the call to println is executed next

© 2004 Pearson Addison-Wesley. All rights reserved

## Example: Age.java (page 208)

### Indentation

- The statement controlled by the if statement is indented to indicate that relationship
- The use of a consistent indentation style makes a program easier to read and understand
- Although it makes no difference to the compiler, proper indentation is crucial

"Always code as if the person who ends up maintaining your code will be a violent psychopath who knows where you live."

-- Martin Golding

© 2004 Pearson Addison-Wesley. All rights reserved

### The if Statement

· What do the following statements do?

Sets top to zero if the current value of top is greater than or equal to the value of MAXIMUM

Sets a flag to true if the value of total is not equal to the sum of stock and warehouse

 The precedence of the arithmetic operators is higher than the precedence of the equality and relational operators

© 2004 Pearson Addison-Wesley All rights reserve

### **Logical Operators**

 Boolean expressions can also use the following logical operators:

```
! Logical NOT
&& Logical AND
|| Logical OR
```

- They all take boolean operands and produce boolean results
- Logical NOT is a unary operator (it operates on one operand)
- Logical AND and logical OR are binary operators (each operates on two operands)

© 2004 Pearson Addison-Wesley All rights reserved

### **Logical NOT**

- The logical NOT operation is also called logical negation or logical complement
- If some boolean condition a is true, then !a is false; if a is false, then !a is true
- Logical expressions can be shown using a truth table

| a     | !a    |  |
|-------|-------|--|
| true  | false |  |
| false | true  |  |

© 2004 Pearson Addison-Wesley. All rights reserved

### **Logical AND and Logical OR**

• The logical AND expression

is true if both a and b are true, and false otherwise

• The logical OR expression

is true if a or b or both are true, and false otherwise

© 2004 Pearson Addison-Wesley. All rights reserved

### **Logical Operators**

Expressions that use logical operators can form complex conditions

- All logical operators have lower precedence than the relational operators
- Logical NOT has higher precedence than logical AND and logical OR

© 2004 Pearson Addison-Wesley. All rights reserve

### **Logical Operators**

- A truth table shows all possible true-false combinations of the terms
- Since && and | | each have two operands, there are four possible combinations of conditions a and b

| a     | b     | a && b | a    b |
|-------|-------|--------|--------|
| true  | true  | true   | true   |
| true  | false | false  | true   |
| false | true  | false  | true   |
| false | false | false  | false  |

© 2004 Pearson Addison-Wesley. All rights reserve

### **Boolean Expressions** · Specific expressions can be evaluated using truth total < MAX && !found total < MAX found !found false false true false true false false false false false

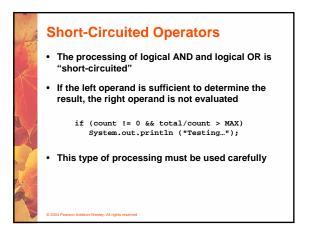

# The if-else Statement • An else clause can be added to an if statement to make an if-else statement if (condition) statement1; else statement2; • If the condition is true, statement1 is executed; if the condition is false, statement2 is executed • One or the other will be executed, but not both

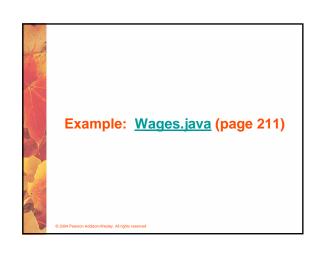

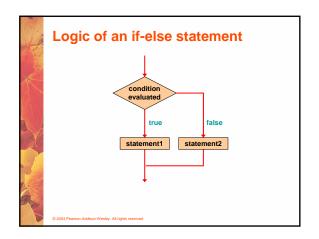

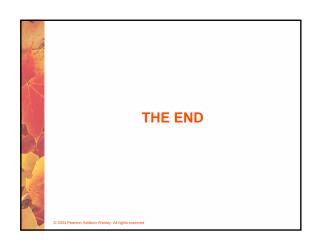